# **Tabuky - položky konfiguraného okna**

Editácia všetkých objektov v procese [D2000 CNF](https://doc.ipesoft.com/pages/viewpage.action?pageId=130651436) prebieha v [konfiguranom okne](https://doc.ipesoft.com/pages/viewpage.action?pageId=130651753), ktorého uritá as obsahu je spoloná pre všetky editovatené objekty a as závisí od typu editovaného objektu.

Konfigurané okno objektov typu Tabuka pozostáva z viacerých astí (stránok), ktoré obsahujú príbuzné parametre.

[Základné vlastnosti](#page-0-0) [Logické skupiny](https://doc.ipesoft.com/pages/viewpage.action?pageId=130646883) **[Tabuka](#page-0-1)** 

### <span id="page-0-0"></span>**Základné vlastnosti**

### **Popis**

Textový reazec popisujúci danú tabuku. Maximálny poet znakov: 128. Možnos použi [Slovník](https://doc.ipesoft.com/pages/viewpage.action?pageId=130647328) (pre otvorenie stlate **CTRL+L**).

### <span id="page-0-1"></span>**Tabuka**

### **Typ štruktúry**

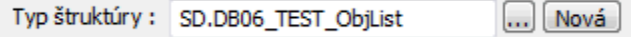

Objekt typu [Definícia štruktúry](https://doc.ipesoft.com/pages/viewpage.action?pageId=130650352), ktorým je urený typ štruktúry. Ak je Tabuka použitá, nie je typ štruktúry možné zmeni.

Tlaidlo **Nová** umožuje vytvori novú definíciu štruktúry poda definície tabuky v databáze. Názov novej definície štruktúry je odvodený od názvu objektu DB Tabuka v systéme D2000.

(Pre vytváranie novej definície je potrebné zabezpei, aby bol spustený príslušný systémový proces [D2000 DBManager](https://doc.ipesoft.com/display/D2DOCV23SK/D2000+DBManager).)

#### **Možné stavy pri vytváraní novej definície štruktúry**

- Definícia neexistuje v systéme systém požiada o definíciu databázovej tabuky a vytvorí novú definíciu štruktúry. Po uložení definície, systém zabezpeí pripojenie definície k objektu DB Tabuka.
- Definícia existuje v systéme systém po potvrdení zabezpeí pripojenie definície k objektu DB Tabuka.

#### **Konverzná tabuka typov**

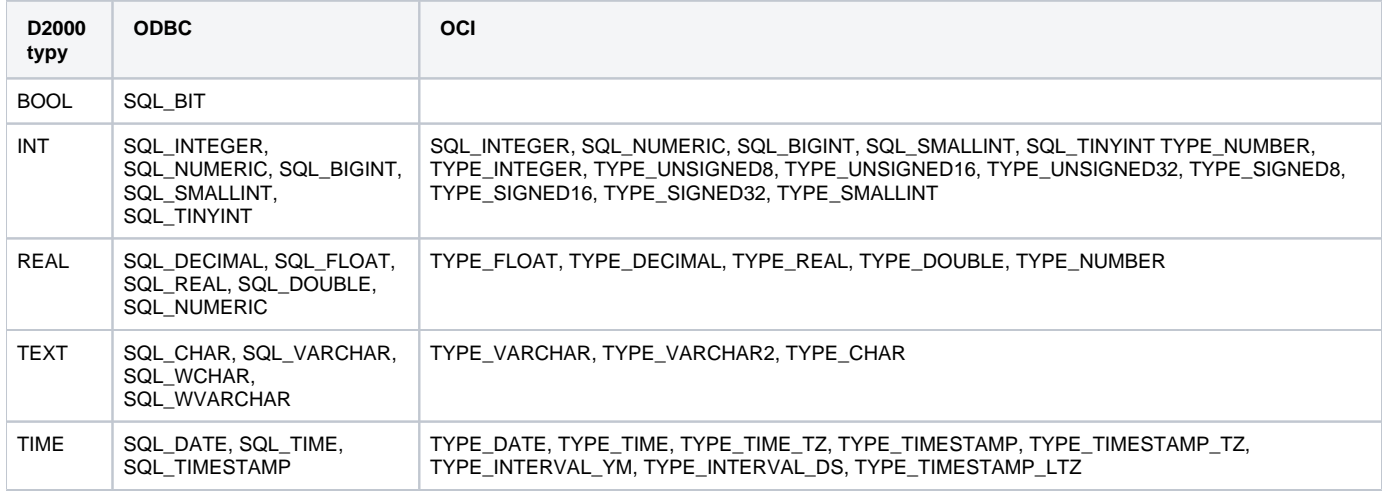

Mapovanie stpcov medzi tabukou v databáze a stpcami v definícii štruktúry prebieha na základe mena. Pri generovaní SQL príkazov [D2000 DBManager](https://doc.ipesoft.com/display/D2DOCV23SK/D2000+DBManager) štandardne uzatvára mená do úvodzoviek. V uritých prípadoch toto nie je žiadaná innos, preto proces [D2000 DBManager](https://doc.ipesoft.com/display/D2DOCV23SK/D2000+DBManager) pozná parameter [/NQ](https://doc.ipesoft.com/pages/viewpage.action?pageId=130648054#id-�tartovacieparametre(Procesy)-/rd).

### **Prístup**

Riadenie maximálnej úrovne prístupu zo systému D2000 k databáze.

- *Žiadny* použitené na zakázanie prístupu k databáze
- ítanie databázu nebude možne zo systému zmeni (len íta)
- Zápis databázu je možné íta aj do nej zapisova

### **Tabuka**

Meno tabuky v databáze. Meno tabuky môže by jednoduché (napr. table1) alebo zložené. Zložené meno tabuky sa skladá z mena užívatea a z jednoduchého mena tabuky, ktoré sú oddelené bodkou (napr. user1.table1). Zložené mená podporujú napr. MsSql, Oracle a Sybase, jednoduché vyžaduje napr. databáza Microsoft Access a MySql. Pri práci s tabukou platia nasledovné pravidlá:

- Ak je meno tabuky jednoduché, doplní sa k nemu meno užívatea (parameter [Užívate](https://doc.ipesoft.com/pages/viewpage.action?pageId=130650497#Datab�zypolo�kykonfiguran�hookna-uzivatel)), ktoré je nakonfigurované na rodiovskom objekte typu [Datab](https://doc.ipesoft.com/pages/viewpage.action?pageId=130650492) [áza](https://doc.ipesoft.com/pages/viewpage.action?pageId=130650492). Ak meno užívatea nakonfigurované nie je, pracuje sa s jednoduchým menom tabuky.
- Ak je meno tabuky zložené, používa sa toto zložené meno • Ak je meno tabuky v tvare .table1 alebo "".table1, pracuje sa s jednoduchým menom tabuky table1 a nepridáva sa k nemu meno užívatea (parameter [Užívate](https://doc.ipesoft.com/pages/viewpage.action?pageId=130650497#Datab�zypolo�kykonfiguran�hookna-uzivatel)) nakonfigurované na rodiovskom objekte typu [Databáza.](https://doc.ipesoft.com/pages/viewpage.action?pageId=130650492)

**Poznámka:** Toto pravidlo neplatí pre [dbmanager\\_ora.exe,](https://doc.ipesoft.com/display/D2DOCV23SK/D2000+DBManager) ktorý vždy pracuje so zloženým menom tabuky.

**Poznámka:** Názov tabuky (vrátane užívatea oddeleného bodkou) môže ma maximálne 64 znakov. Reálne obmedzenie džky názvu tabuky je dané príslušnou databázou.

### **Kú**

Stpec (stpce), ktorý (ak nie je uvedené inak) je považovaný za kúový položku. Kúová položka je taká položka, ktorá musí (Unique) jednoznane identifikova riadok v databáze. Zoznam možných kúových položiek je zhodný s menami stpcov poda Definície štruktúry. Parameter je nepovinný.

### **Nepovinný**

Stpec (stpce), ktorý je považovaný za nepovinný. Nepovinný stpec je taký, ktorý nemusí existova v databáze. Zoznam možných nepovinných stpcov je zhodný s menami stpcov poda Definície štruktúry. Overi existenciu povinných stpcov tabuky v databáze (t.j. všetkých, ktoré neboli oznaené ako nepovinné) je možné cez [Test](#page-2-0) objektu typu Tabuka alebo cez [Testuj tabuky](https://doc.ipesoft.com/pages/viewpage.action?pageId=130650497#Datab�zypolo�kykonfiguran�hookna-test_tbl) objektu typu Databáza.

### **Not Null**

Stpec (stpce), ktorý je považovaný za NOT NULL.

NOT NULL stpec je taký, ktorého hodnota musí by definovaná pred vkladaním alebo modifikáciou v databázovej tabuke (operácie pre vkladanie alebo modifikáciu záznamov tabuliek). Zoznam možných NOT NULL stpcov je zhodný s menami stpcov poda Definície štruktúry. V prípade, ak pred samotným výkonom operácie vkladania alebo modifikácie tabuliek, nájde pri týchto stpcoch nedefinované hodnoty, operácia sa predasne ukoní s chybou. Vypíše všetky hodnoty, ktoré nevyhovujú NOT NULL podmienke, maximálne však 10 pre 1 stpec (to je rozdiel oproti tomu, o vráti DB engine, lebo ten vracia iba prvý konfliktný stpec v prvom konfliktnom riadku).

Príklad chybovej hlášky, ktorú zobrazí DBManager:

#### %D2DBM-E-\*\*\* Error in con 1: %D2DBM-E-con 1: DBS\_INSERT : Column "column1" [row # 7], "column3" [row # 3 7 8], "column5" [row # 1 2 3 4 5 6 7 8 9 10 ...] in table "dba"." test\_js\_column\_multi" cannot be NULL!

### **Kategória údajov**

Umožuje stpcu tabuky priradi kategóriu údajov z biznis úrovne pohadu na dáta pomocou objektu typu [Kategória údajov.](https://doc.ipesoft.com/pages/viewpage.action?pageId=130649507) Priradením kategórie údajov na stpec vzniká na konfigurovanom objekte tabuka referencia na priradený objekt, ím je následne možné dohada, kde všade sa daná kategória údajov používa. Priradením kategórie údajov sa automaticky povolí atribút Export monitorovaný.

### **Úel údajov**

Priradením objektu typu [Úel údajov](https://doc.ipesoft.com/pages/viewpage.action?pageId=130649505) na stpec sa nad stpcom aktivuje proces anonymizácie údajov. Anonymizácia je automatický proces, ktorí zmení obsah hodnôt v anonymizovanom stpci, ktorým vypršala doba spracúvania poda nastavenia na priradenom objekte typu Úel údajov. Hodnota, na ktorú sa zmenia, sa riadi postupom popísanom v atribúte náhradná hodnota. Anonymizácia prebieha pravidelne, štandardne [každú hodinu](https://doc.ipesoft.com/pages/viewpage.action?pageId=130648054) a zabezpeuje ju proces [D2000 DBManager](https://doc.ipesoft.com/display/D2DOCV23SK/D2000+DBManager). Pre každý stpec, ktorý má nastavený úel údajov, budú anonymizované tie riadky, ktorých hodnota v priradenom asovom stpci zvýšená o dobu spracúvania je menšia ako aktuálny as a zárove nie je medzi už anonymizovanými asovými intervalmi. Priradením úelu údajov sa automaticky povolí atribút Export monitorovaný.

### **asový stpec**

Atribút, ktorý oznauje stpec typu absolútny as konfigurovanej tabuky, od ktorého sa poíta doba spracúvania dát v danom stpci. Atribút je povinný, ak bol na stpci definovaný úel údajov.

### **Náhradná hodnota**

Atribút, ktorý definuje hodnotu, ktorá sa nastaví do príslušného stpca v procese anonymizácie. Ak hodnota nie je definovaná, nastaví sa prázdna (null) hodnota, o je možné interpretova ako zmazanie hodnoty. Pre textové hodnoty je možné použi kombináciu preddefinovaného textu a masky dátumu a asu, ktorá bude nahradená hodnotami dátumu a asu v ase anonymizácie. Maska sa zadáva medzi zložené zátvorky a používa rovnaké zástupné znaky ako ESL funkcia [%TimeToStr.](https://doc.ipesoft.com/display/D2DOCV23SK/TimeToStr) V texte je masku možné použi aj viackrát, napr.: "Anonymizované da {dd.mm.yyyy} o {hh:mi:ss}.". Pre hodnoty typu absolútny as je možné použi len masku vo formáte {hh:mi:ss dd-mm-yyyy} alebo konkrétny dátum a as v rovnakom formáte, prípadne prázdnu (null) hodnotu.

### **Export monitorovaný**

Ak je voba povolená, informácia o exporte dát z tejto tabuky (zo zobrazovaa Browser z procesu HI alebo schémy) bude zapísaná do [monitorovacej](https://doc.ipesoft.com/pages/viewpage.action?pageId=130646939)  [databázy](https://doc.ipesoft.com/pages/viewpage.action?pageId=130646939). Informácia obsahuje meno užívatea, meno objektu typu tabuka, WHERE podmienku, poet exportovaných riadkov a cie exportu (schránka resp. názov súboru)

### <span id="page-2-0"></span>**Test**

Tlaidlo umožuje otestova funknos pripojenia na tabuku. Pred testovaním je nutné stlai tlaidlo **Ulož**, pokia boli zmenené parametre **Typ štruktúry**, **Tabuka** alebo **Prístup**.

Testovanie vyžaduje spustený proces [D2000 DBManager](https://doc.ipesoft.com/display/D2DOCV23SK/D2000+DBManager).

Poas testovania tabuky, proces [D2000 DBManager](https://doc.ipesoft.com/display/D2DOCV23SK/D2000+DBManager) znova naíta definíciu tabuky z SQL databázy pomocou ODBC funkcie SQLColumns. Túto vlastnos možno využi pri práci na online systéme, ke sa pridá stpec/stpce do tabuky v SQL databáze (pri om tieto stpce už predtým existovali v Definícii štruktúry v D2000) a je potrebné, aby proces [D2000 DBManager](https://doc.ipesoft.com/display/D2DOCV23SK/D2000+DBManager) znovu naítal definíciu tabuky v SQL databáze, aby dokázal pracova aj s pridaným stpcom/stpcami. Stlaením tlaidla **Test** sa znova naíta definícia tabuky z SQL databázy a pri alšej práci už bude proces [D2000 DBManager](https://doc.ipesoft.com/display/D2DOCV23SK/D2000+DBManager) bra do úvahy aj pridaný stpec. Doteraz otvorené tabuky [\(DB\\_CONNECT,](https://doc.ipesoft.com/display/D2DOCV23SK/DB_CONNECT) [PG\\_CONNECT](https://doc.ipesoft.com/display/D2DOCV23SK/PG_CONNECT)) budú pracova iba s pôvodnými stpcami (známymi v ase otvorenia tabuky), novootvorené tabuky už budú bra do úvahy aj pridaný stpec.

Alternatívou tohto postupu je reštart procesu [D2000 DBManager.](https://doc.ipesoft.com/display/D2DOCV23SK/D2000+DBManager) Ak sa pridáva stpec aj do Definície štruktúry v systéme D2000, proces [D2000](https://doc.ipesoft.com/display/D2DOCV23SK/D2000+DBManager)  [DBManager](https://doc.ipesoft.com/display/D2DOCV23SK/D2000+DBManager) si automaticky znovu naíta definíciu tabuky v SQL databáze.

Pri úspešnom výsledku testu (ak bola tabuka nájdená) proces **[D2000 CNF](https://doc.ipesoft.com/pages/viewpage.action?pageId=130651436)** oznámi úspešný výsledok. Ak sa niektoré stpce definície štruktúry nenachádzajú v tabuke v SQL databáze, vypíše varovanie, ktoré obsahuje zoznam nenájdených stpcov.

Ak sa stpec v tabuke v SQL databáze nachádza ako textový stpec, ale v štruktúre je nadefinovaný ako iný typ, takisto sa vypíše varovanie (táto vlastnos je implementované kvôli Oracle databáze, ktorá - pokia sa v D2000 definuje stpec napr. ako celoíselný a v databáze je napr. VARCHAR - pri stránkovom prechádzaní niektoré stránky zobrazí a niektoré nie).

Ak sa nejaké stpce tabuky, ktoré nie sú definované pri konfigurácii ako nepovinné, v tabuke nenachádzajú, taktiež sa vypíše varovanie v podobe zoznamu týchto stpcov.

Poznámka: Pri použití dbmanager.exe (ODBC verzia) dopadne test neúspešne, ak prvý riadok naítaný z tabuky v SQL databáze obsahuje textový stpec, ktorý sa nedá skonvertova na netextový typ. Problém je v ODBC ovládai (aktuálna verzia Oracle ODBC 9.02.00.65). Ak je prvý naítaný riadok korektný (resp. ak tabuka neobsahuje žiaden riadok), chybové hlásenie sa zobrazí korektne.

Pri použití dbmanager\_ora.exe (OCI verzia) tento problém nevzniká, pretože [D2000 DBManager](https://doc.ipesoft.com/display/D2DOCV23SK/D2000+DBManager) na rozdiel od Oracle ODBC ovládaa má korektne ošetrené chybové stavy, ktoré generuje OCI vrstva.

### **SQL definícia**

Tlaidlo **Kopíruj do clipboardu**, v závislosti od typu prístupu k databáze, uloží do clipboardu príslušnú Oracle SQL definíciu. Ak je typ prístupu nastavený na ítanie, uloží sa definícia VIEW, ktorá obsahuje stpce z "Definície štruktúry". V opanom prípade sa do vloží SQL príkaz na vytvorenie tabuky s príslušným menom, stpcami a primárnym kúom.

Do SQL dopytu pre vytvorenie VIEW je potrebné manuálne vloži jeho názov a SELECT, ktorý zodpovedá poradiu stpcov.

```
CREATE OR REPLACE VIEW VW_"Názov tabuky" (
...
názvy stpcov 
...
) AS 
Dopyt na vytvorenie tabuky nie je potrebné dopa. Jeho syntax bude nasledovná.
```

```
CREATE TABLE "Názov tabuky" (
...
názvy stpcov, premapované D2000 typy, NULL/NOT NULL
...
\left( \right)ALTER TABLE "Názov tabuky"
   ADD CONSTRAINT pk_"Názov tabuky" PRIMARY KEY (
     názvy stpcov, ktoré majú vybraté pole "Kú"
```
Mapovanie D2000 typov do Oracle databázových typov je uvedené v nasledujúcej tabuke.

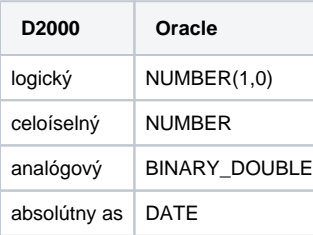

)

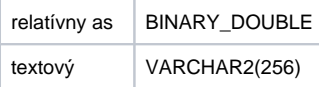

### **asová hbka - stpec**

Meno stpca typu absolútny as v databáze. Ak je uvedený, príslušný proces [D2000 DBManager](https://doc.ipesoft.com/display/D2DOCV23SK/D2000+DBManager) bude autonómne maza z databázy riadky, ktorých hodnota v príslušnom stpci je staršia ako prípustná asová hbka.

### **asová hbka - Mesiace, Dni, Hodiny**

asová hbka.

## **asová hbka - Úel údajov**

Alternatívna forma definovania asovej hbky pomocou objektu typu Úel údajov.

**Súvisiace stránky:** [Databázy a Databázové tabuky](https://doc.ipesoft.com/pages/viewpage.action?pageId=130650492) [Kategória údajov - položky konfiguraného okna](https://doc.ipesoft.com/pages/viewpage.action?pageId=130649507) [Úel údajov - položky konfiguraného okna](https://doc.ipesoft.com/pages/viewpage.action?pageId=130649505)